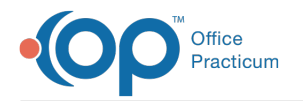

### Q2: Using Tools in OP to Fill Your Schedule Last Modified on 02/15/2022 1:23 pm EST

[template("cat-subscribe")]

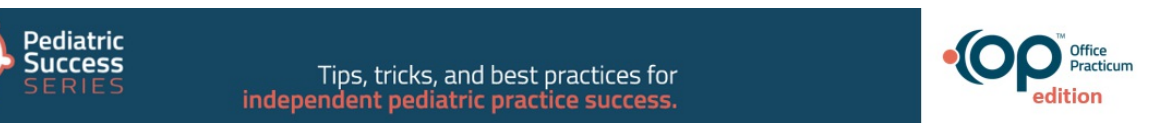

## Since COVID Hit...

Broadly sourced data shows that **pediatric visits declined by around 27%**. Isolated to determine the impact on Sick Visits vs. the impact on Well Visits, **Sick Visits experienced a decline of about 40%**.

During Q2, the focus of the Pediatric Success Series is to provide your practice with some recovery tactics and resources to turn this around by filling your schedules. You already have the power and the tools in OP to help you do this! Expand the sections below to learn how!

#### 5/18/2021 Webinar Recording & Resources: Fill Your Pediatric Practice Schedule!

Video Tip: Jump to sections in the video by clicking the dots along the play bar or by clicking **Slide Deck | Sample Letters | Webinar Q&A**

# Do You Want Fries With That? Optimizing Your Practice Schedule

Check out this **PediaTricks Podcast episode** where Dr. Suzanne Berman talks about how to supersize your office visits!

# 6 Strategies to Improve Well Visit Rates

Well visits are essential to high-quality patient care, but they are also crucial for your practice's financial health. If you want a successful business, you must know where you stand when it comes to well visits. And in most cases, you'll find that you have an opportunity to improve.

How? By using a multi-stakeholder practice team, you can review your data, set a goal, and get to work. **Here are six strategies to improve your well visit rates**.

### Run Recalls: Demographic Analysis and Recall (DAR) or SQLs, the Choice is Yours

Patient recalls are one way to ensure that patients who have health needs requiring follow-up and patients who are due or behind on their Well Visits are receiving the care they need. Additionally, performing regular recalls will ultimately result in more populated schedules. Recall reports can be pulled using the **Demographic Analysis and Recall report (DAR)** or **SQLs run in Database Viewer**.

: Run the Recalls

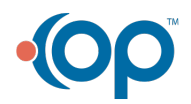

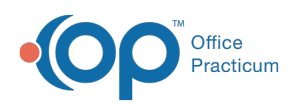

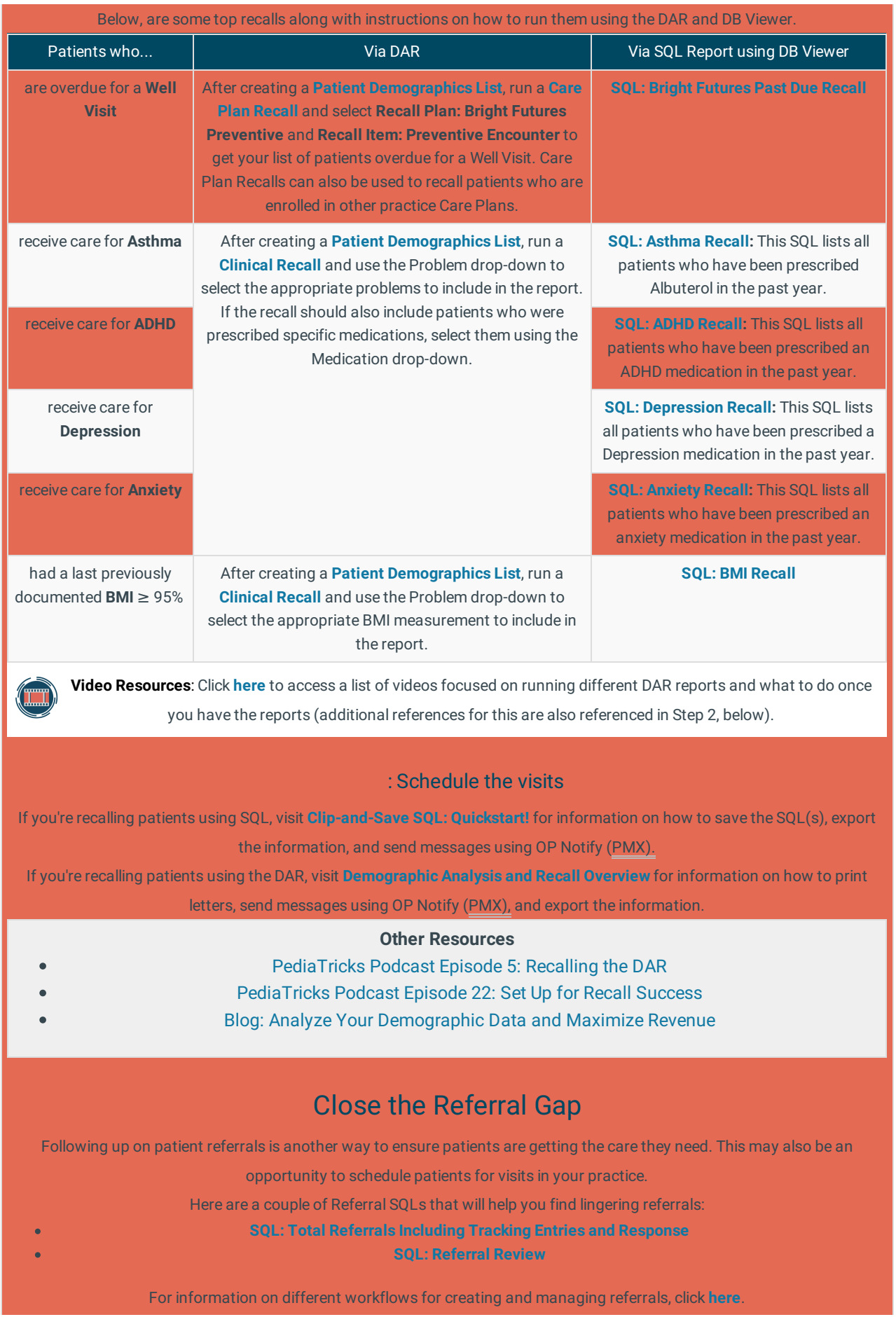

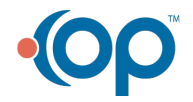

officepracticum.com | 800.218.9916 | 602 W. Office Center Drive, Suite 350, Fort Washington, PA 19034

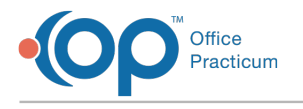

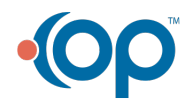